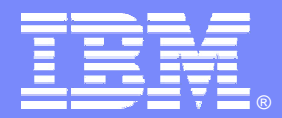

IBM Advanced Technical Support

### Architecting Access to IMS

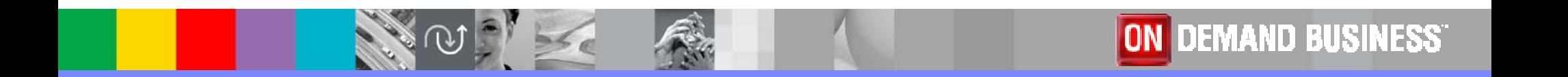

© 2006 IBM Corporation

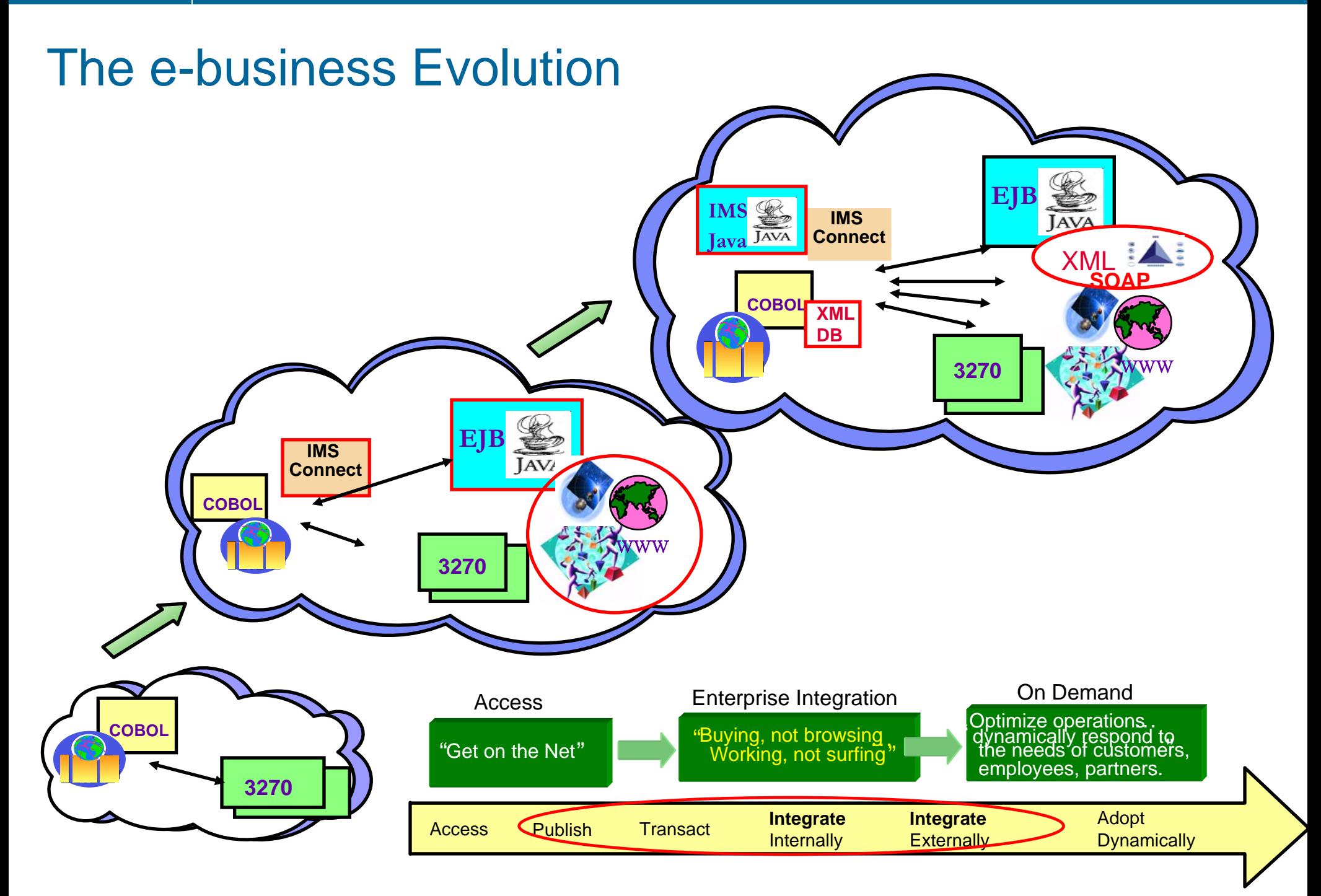

### Service Oriented Architecture (SOA)

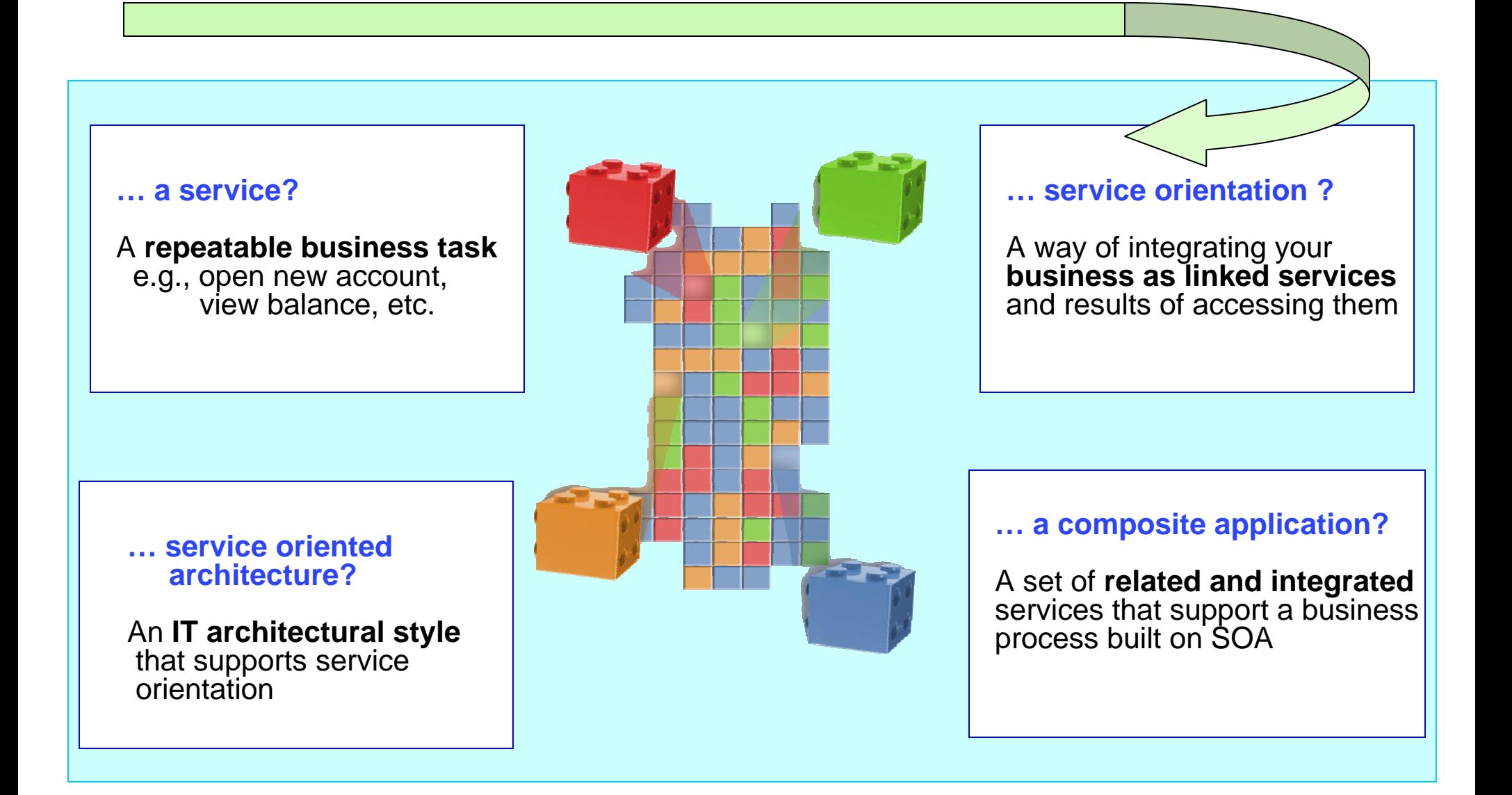

### What is a Web Service ?

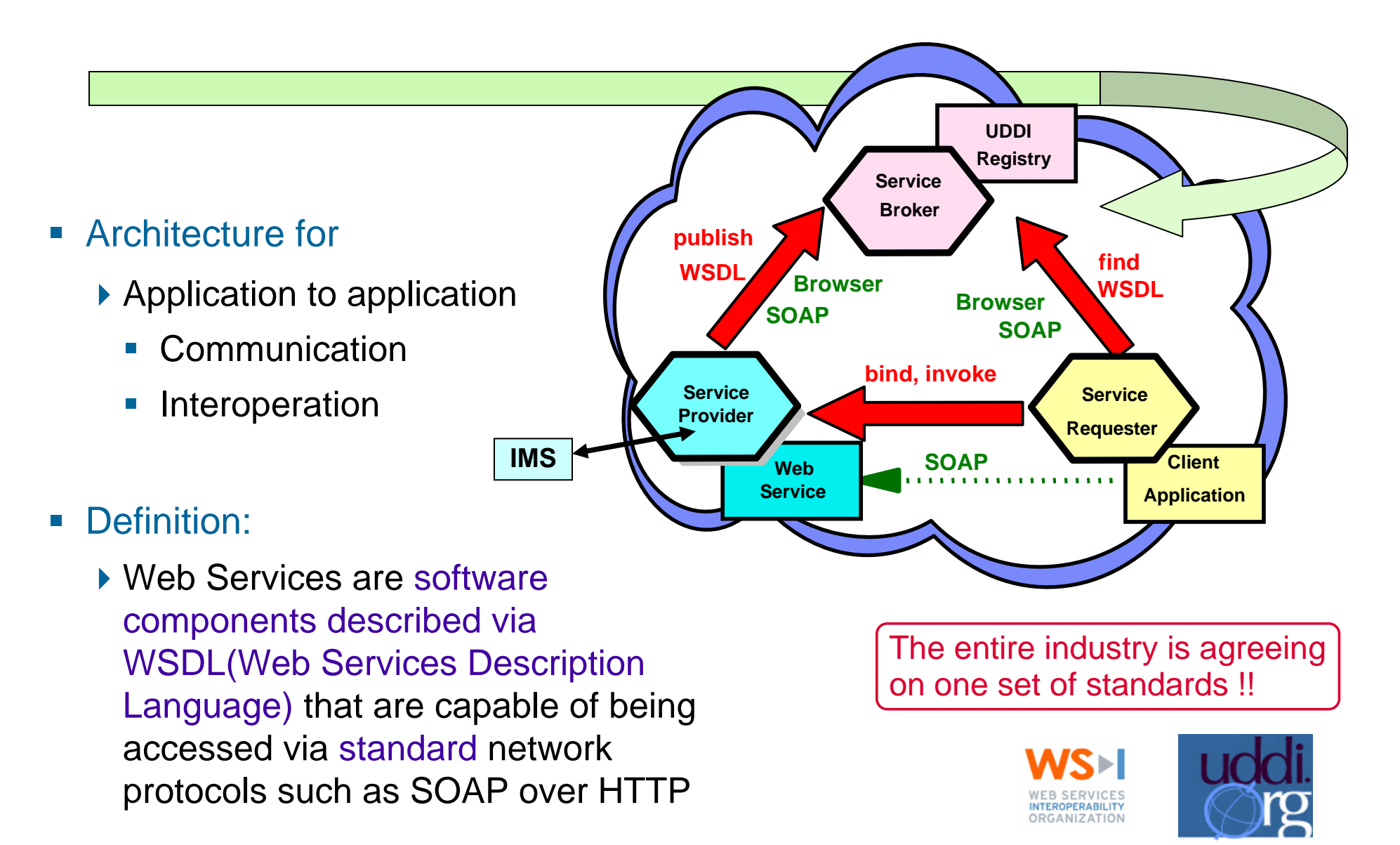

# SOAP

- What is SOAP?
	- ▶ An XML-based protocol for exchange of information
	- An open standard whose main goal is to facilitate interoperability
	- A protocol which is not tied to any operating system, transport protocol, programming language, or component technology
- What type of HTTP request does SOAP use?
	- ▶ HTTP POST method
- What do the letters stand for?
	- ▶ Simple Object Access Protocol (SOAP 1.1)
	- ▶ Nothing (SOAP 1.2)

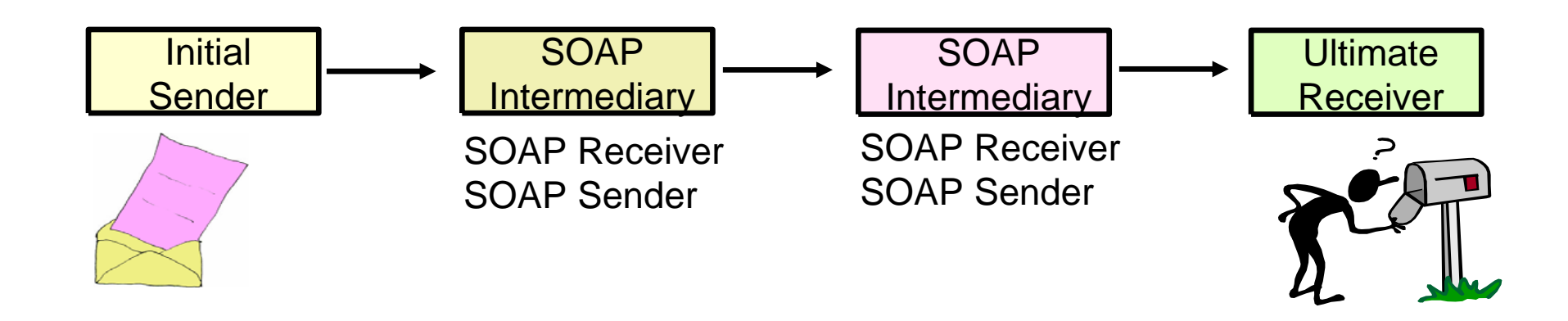

### WSDL

- WSDL Web Services Description Language
	- ▶ Open Standard
	- ▶ XML resume describing what a Web Service can do, where it resides, and how to invoke it
	- Machine readable, generated, used by IDEs
	- ▶ Similar in purpose to IDL, but in XML form

#### $\mathcal{L}_{\mathcal{A}}$ One or multiple XML documents

- $\blacktriangleright$  Service Interface input and output parameters, operations and methods
- ▶ Service binding protocol binding
- ▶ Service implementation location of service

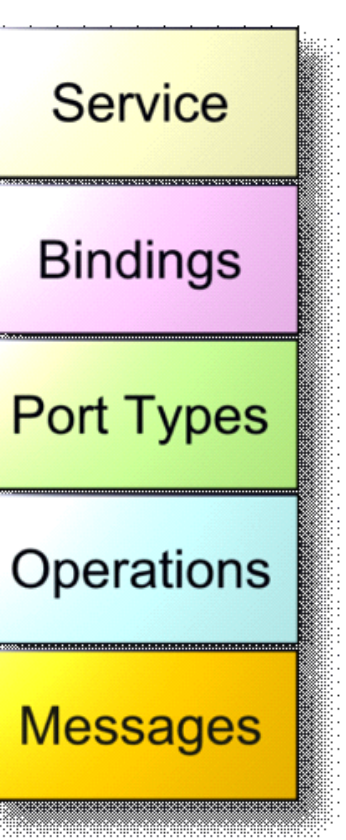

# SOA Supports Flexibility and Reuse

### Messaging Backbone

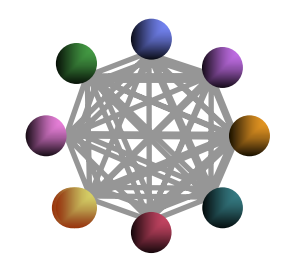

- Point-to-Point connection between applications
- Simple, basic connectivity

### Enterprise Application Integration (EAI)

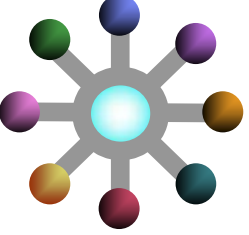

- EAI connects applications via a centralized hub
- **Easier to manage larger** number of connections

### **Service Orientated Integration**

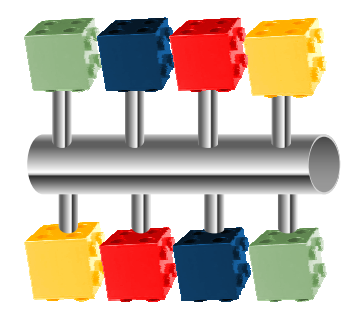

- **Integration and choreography of** services through an Enterprise Service Bus
- Flexible connections with well defined, standards-based interfaces

### *As Patterns Have Evolved, So Has IBM*

**Flexibility**

### And so has IMS

- $\mathcal{L}_{\mathcal{A}}$  IMS provides architected capabilities and solutions that allow IMS to continue to be a premier server in the SOA world
	- ▶ Supporting qualities of service that can only be found in z/Series
		- П Very high Performance, scalability, reliability, integrity

–**Needed now more than ever in the Web world**

- $\mathcal{L}_{\mathcal{A}}$  **New interfaces and products provide access to/from IMS transactions and data** 
	- ▶ Distributed environments can "easily" incorporate IMS access
		- П Interfaces, tooling, products – from IMS, IBM and many vendors
			- – **IMS becomes another server in an integrated environment**

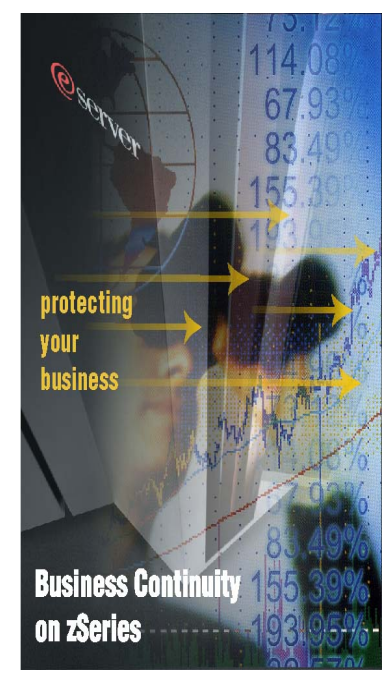

### The Challenge

### **Figuring out how to access IMS**

- ▶ "Exposing" the IMS resources as web services
- **Deciding how to create the web service**

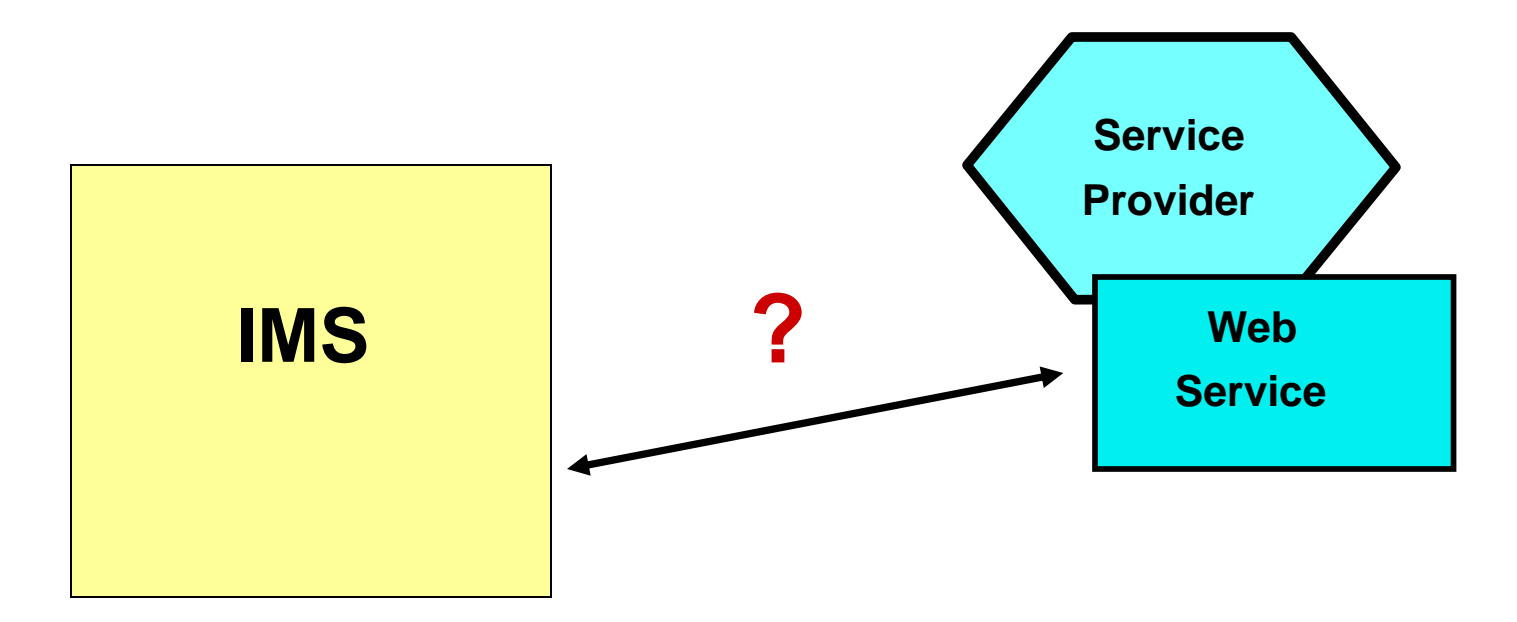

### IBM Solutions

**Toolkits that generate web services, EJBs, JSP, etc. for IMS, CICS, DB2**

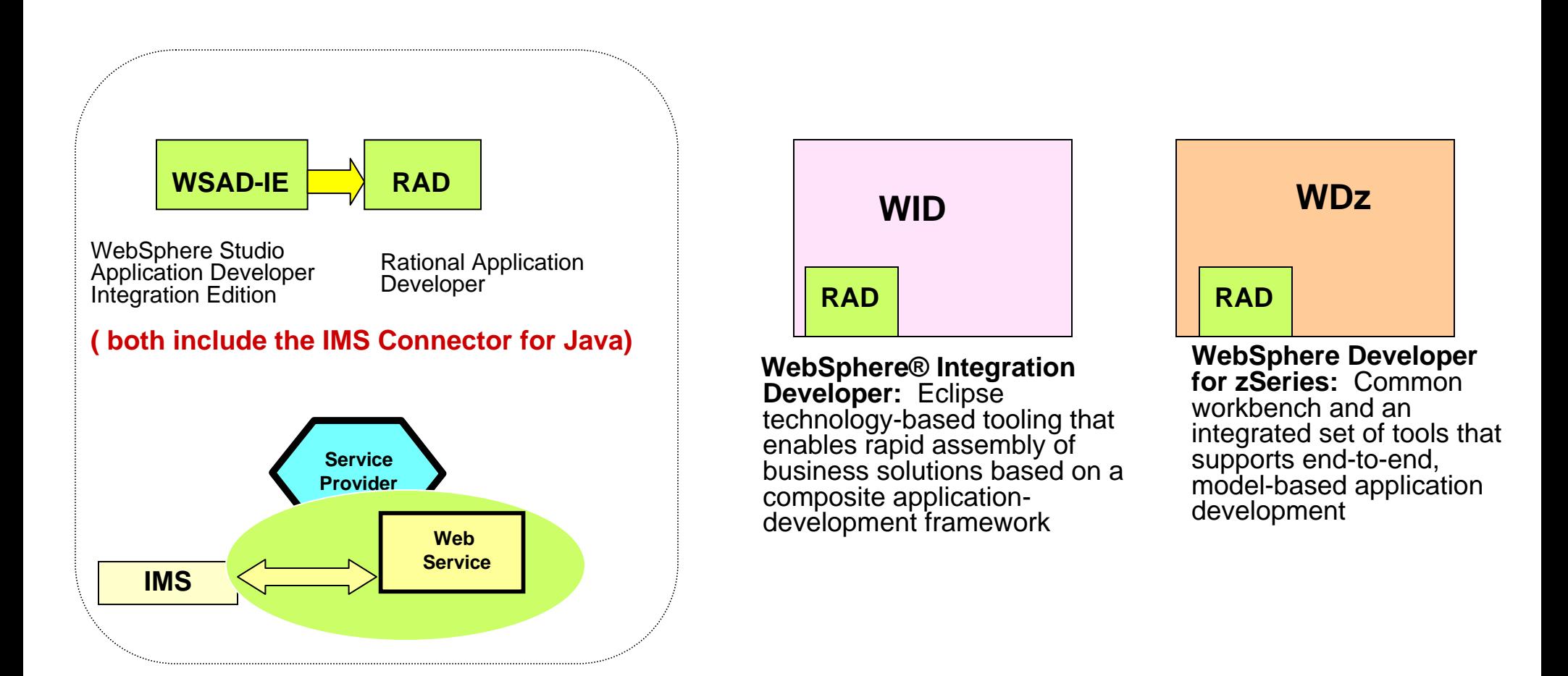

## What are your requirements?

- $\mathcal{L}_{\mathcal{A}}$  The Environment
	- **Network requirements SNA or TCP/IP**
- **Application requirements** 
	- **Access to IMS transactions**
		- П *Direct connection model*
		- П *Messaging and Queuing model*
	- **Access to IMS data**
		- П **ODBA**
		- П *Inquiry (read-only) or Update*
	- **Access from IMS applications**
	- **Replicating IMS data**
- Development requirements
	- ▶ Programming language
	- ▶ Skill vs. Cost Build versus Buy and Modify
		- П *Toolkits*

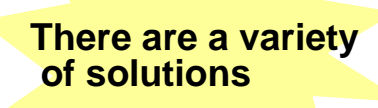

**First define your requirements**

### To Make a Choice - Understand the Building Blocks

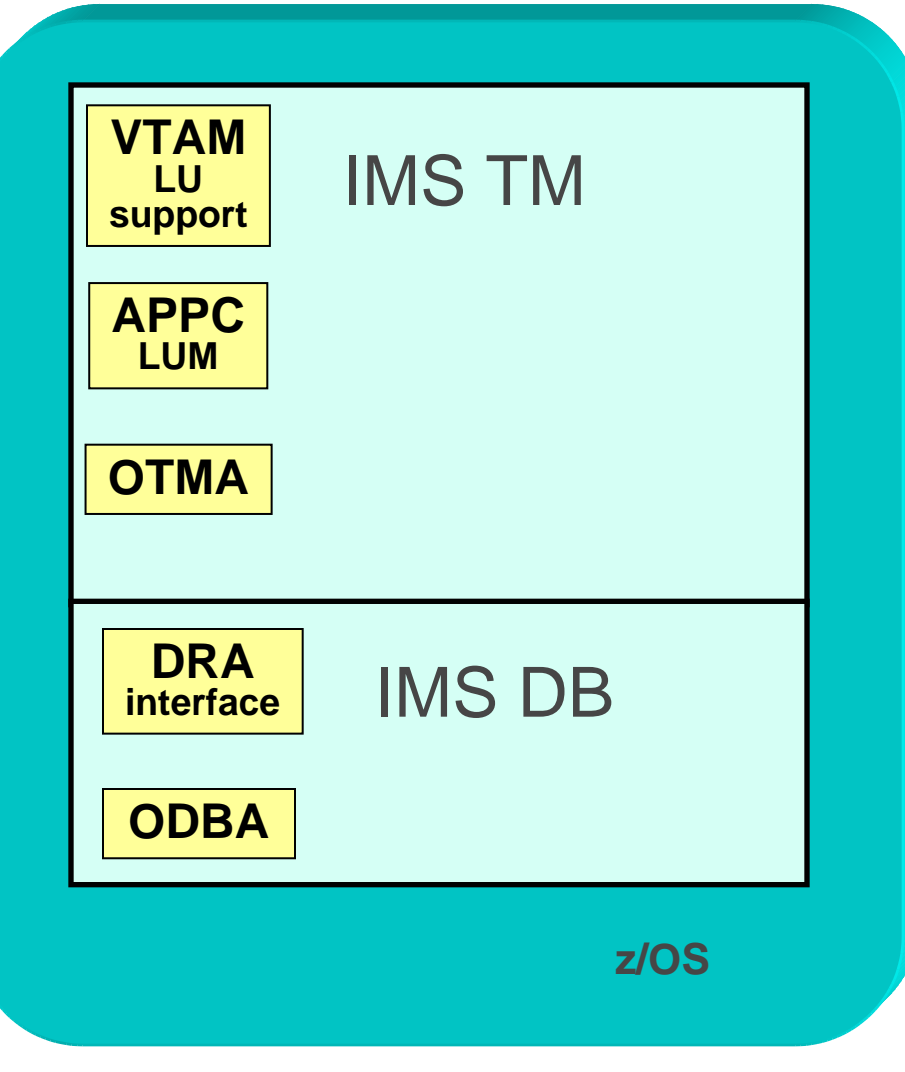

**IMS Architecture Foundations**

### IMS Architecture Foundations …. The Usage

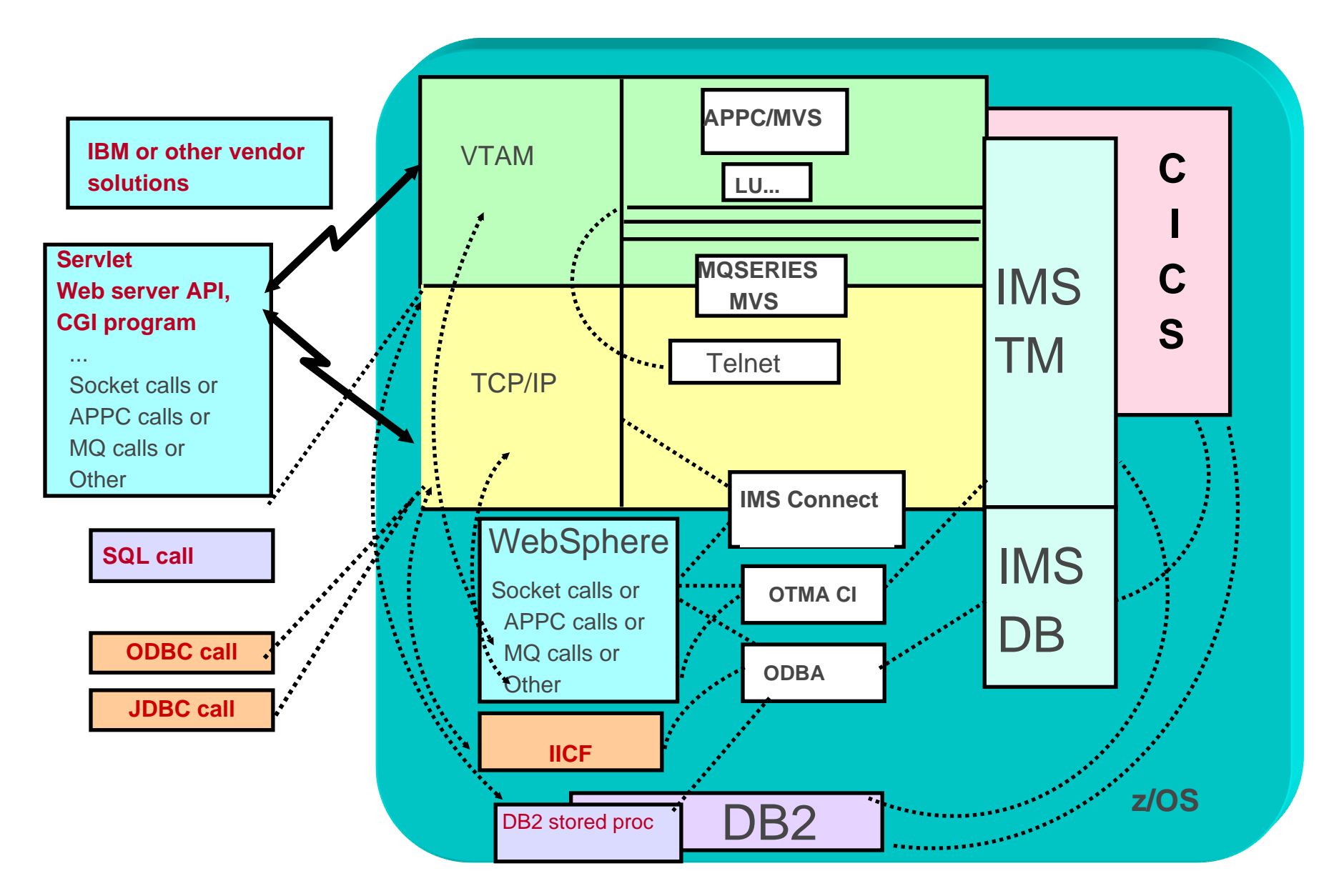

ৰ্€

### **Access to IMS transactions**

### Application Requirement – Direct Connection Model

- П **Direct Connection Model (transactions)** 
	- ▶ Characteristics
		- **Processing begins only if connections can be established**
		- **Immediate notification of problems** 
			- Error indicators sent in the case of failures
	- Most popular types of support :
		- $\Box$  3270 emulation - Traditional interface
			- SNA=EHLLAPI, TCP/IP=TN3270
		- Program-to-Program support
			- SNA=APPC, TCP/IP=Sockets
			- Interactive processing
			- Output messages can be sent before/after IMS syncpoint
			- Remote programs can affect whether or not commit occurs

### Direct Connection Model - 3270 emulation

- *Benefits and value*
	- ▶ Straightforward and simple
		- **IMS** is unaware that the access is from the Web
			- Traditional IMS communication model
	- Leverages standard TCP/IP Telnet (TN3270) capabilities
- $\mathcal{L}_{\mathcal{A}}$  IBM's Host Integration Solution
	- Host On-Demand Host Access Transformation Server (HATS)
		- HATS Studio uses Host On-Demand to provide connection support from HATS applications to 3270 applications using Telnet protocols

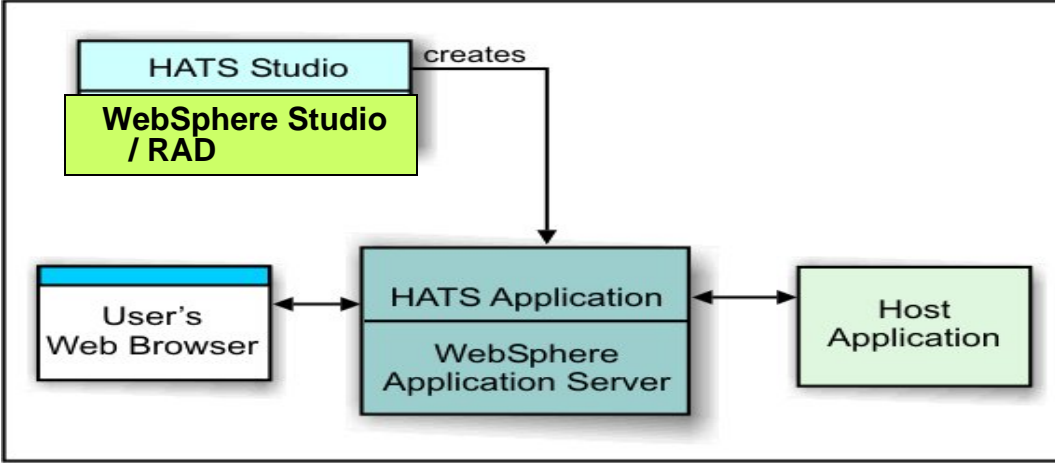

# Direct Connection Model - 3270 emulation ...

- **Vendors that provide a variety of solutions:** 
	- ▶ Crossplex e3270 Emulation SofTouch Systems Inc.
		- *http://www.softouch.com/cpx\_prod/index.html#*
	- ▶ HOBLink TE
		- *https://webshop.hob.de/scripts/produkte.php*
	- ▶ Host Access Transformation Services IBM
		- *http://www.ibm.com/software/webservers/hats/*
	- Jacada
		- *http://www.jacada.com*
	- ▶ Resgnet
		- *http://www.resqnet.com*
	- Web 390 for OS/390 and MVS Information Builders
		- *http://www.informationbuilders.com/products/web390/pdf/web390.pdf*

*…*

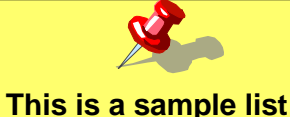

**that does not attempt to include all possible vendors** 

### Direct Connection – TCPIP: IMS Connect

- **A capability that provides connectivity support between TCP/IP applications and IMS – Integrated into IMS V9**
	- ▶ Configured on a z/OS server

#### $\mathcal{L}_{\mathcal{A}}$ *Benefits and Value*

- ▶ Supports TCP/IP sockets access to IMS transactions and commands
- ▶ Provides a general purpose and structured interface
- ▶ Provides a strategic base for new connection technologies
	- **Derations Manager IMS Control Center**
	- **IMS SOAP Gateway**

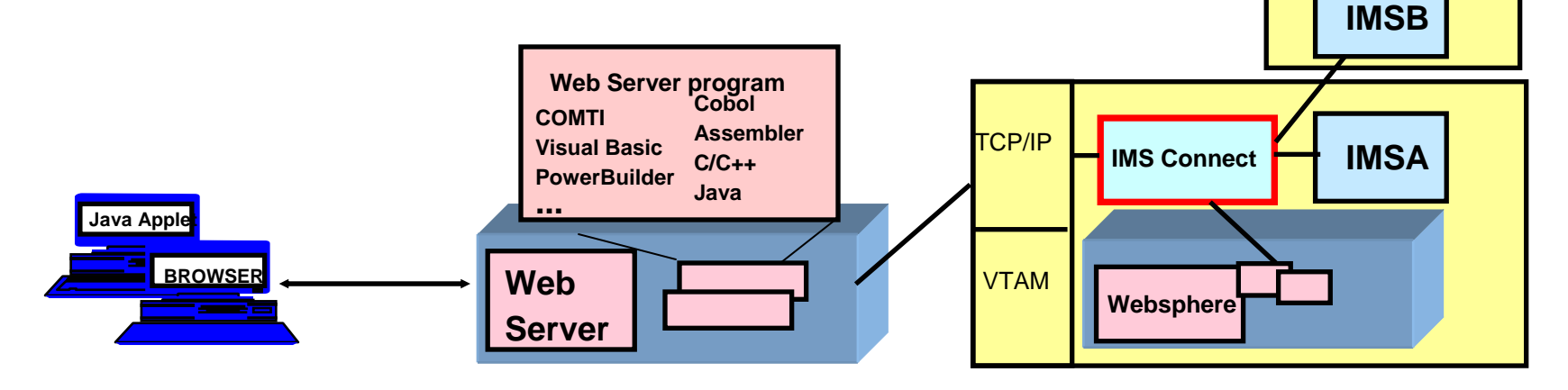

### IMS Connect - Architecture

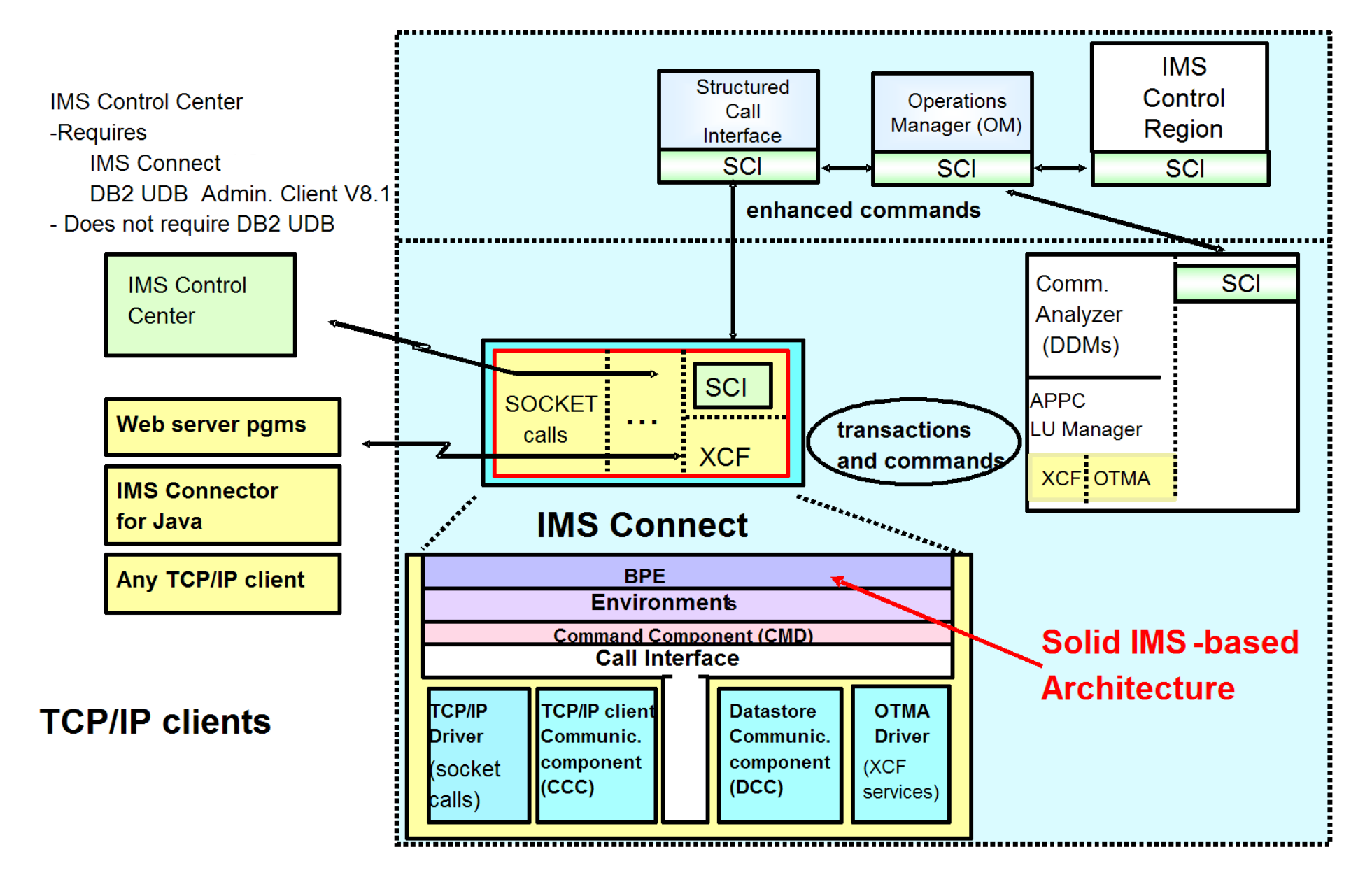

### IMS Connect – Architecture and Socket Design

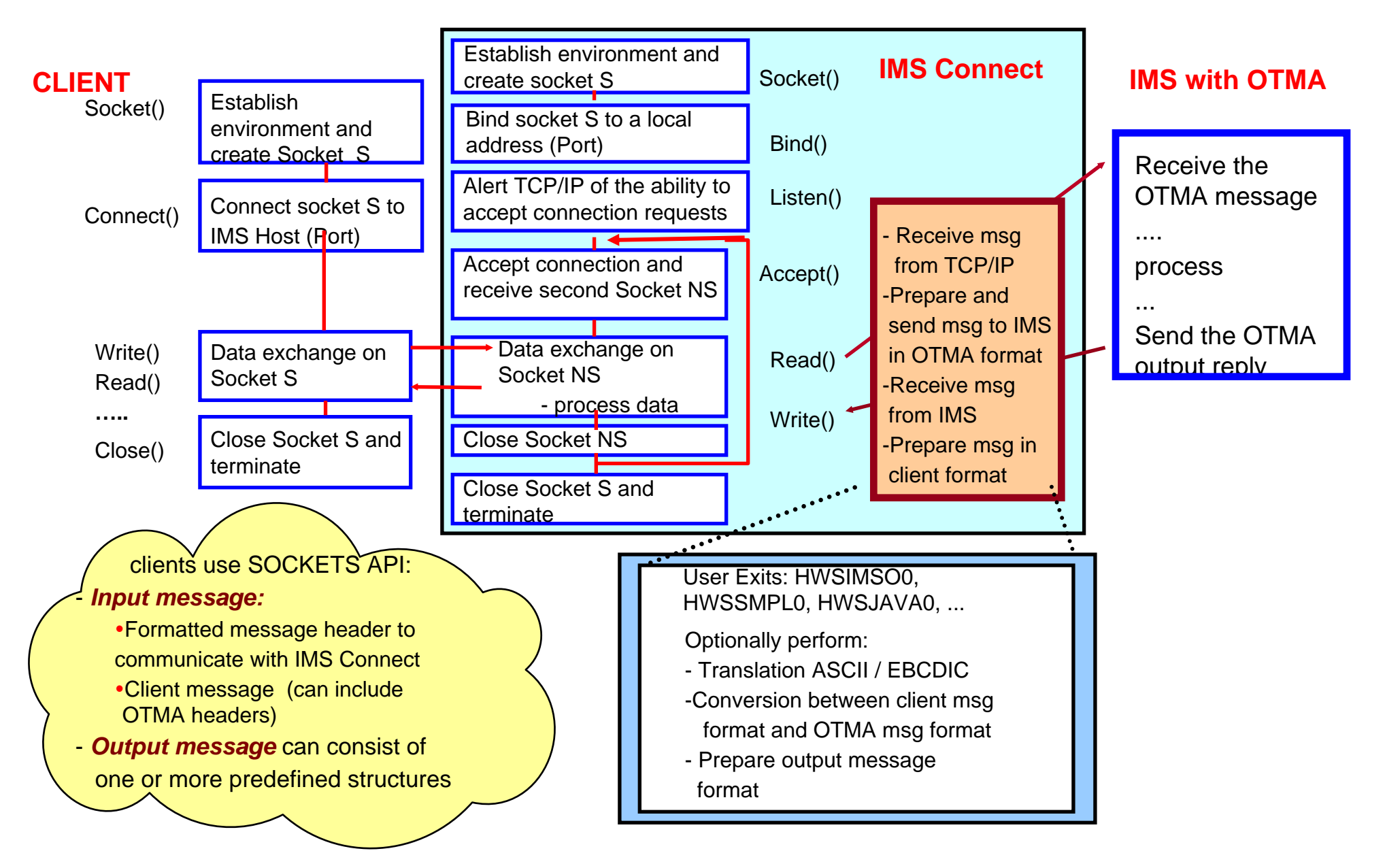

## IMS Connect Solutions

- $\mathcal{L}_{\mathcal{A}}$  IMS Connector for Java
	- ▶ Supports rapid development/deployment of Java applications to access IMS
		- $\mathbf{u}$  . *Development component*
			- Delivered with WebSphere Studio Application Developer Integration Edition (WSAD-IE) or Rational Application Developer (RAD), WID, WDz
		- *Runtime component*
			- Must be installed into an application server, e.g., WebSphere

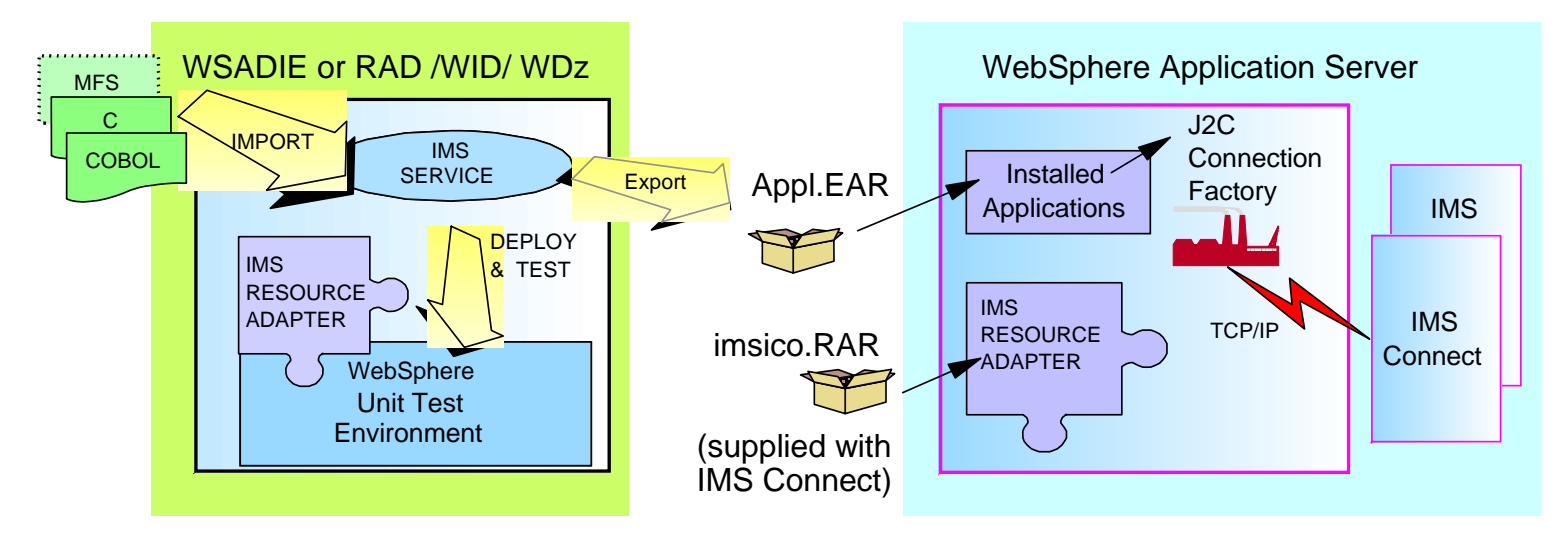

**IMS Connector for Java = IMS Resource Adapter = WebSphere Adapter for IMS**

### IBM Development Toolkits – WSAD-IE, RAD, WID, WDz

#### $\mathcal{C}$ **Open, modular solutions**

- ▶ Assist in building, integrate, extending, modernizing and deploying software and softwarebased systems.
- ▶ Combine integrated development tools with proven best practices and processes guidelines

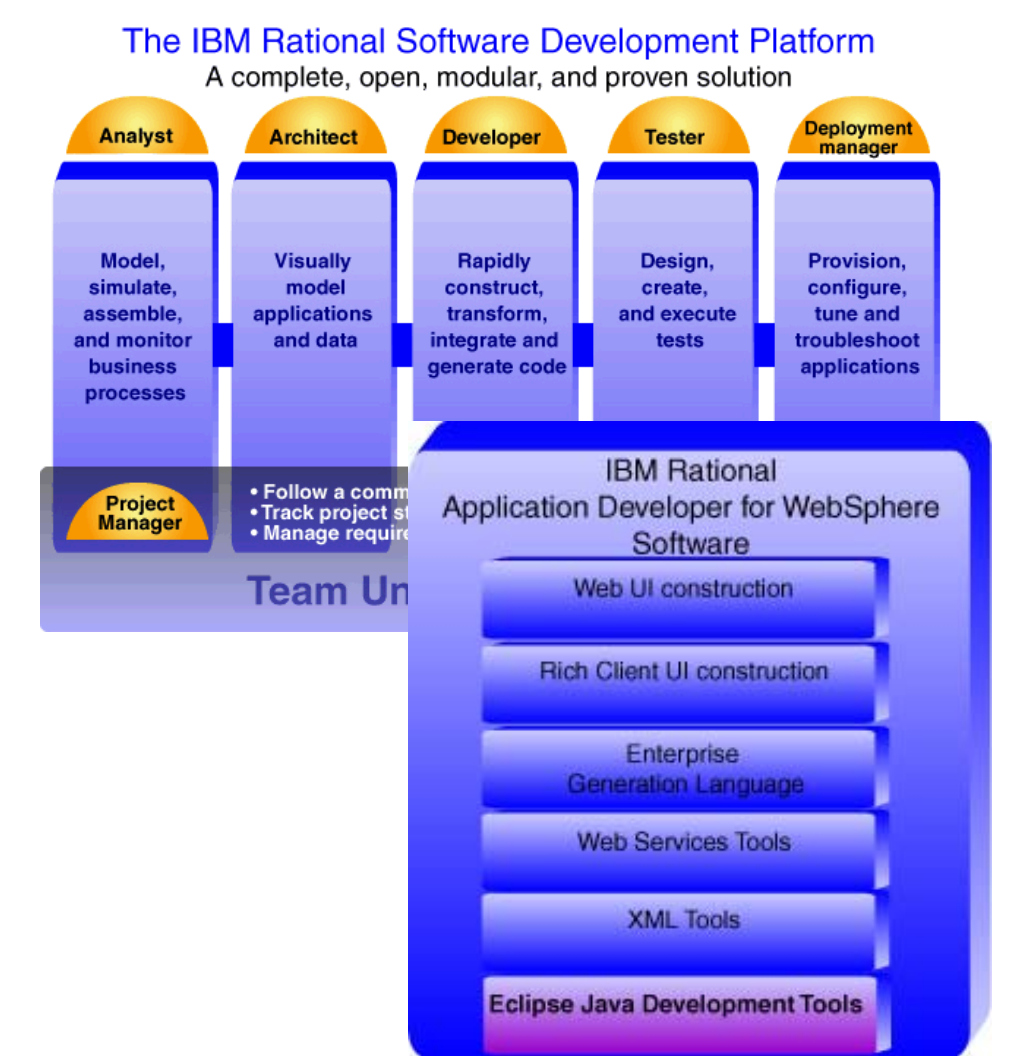

#### П **For IMS environments**

- $\blacktriangleright$  Incorporates the IMS Connector for Java
- ▶ Exposes IMS transactions for web access

# WSAD-IE, RAD, WID, WDz

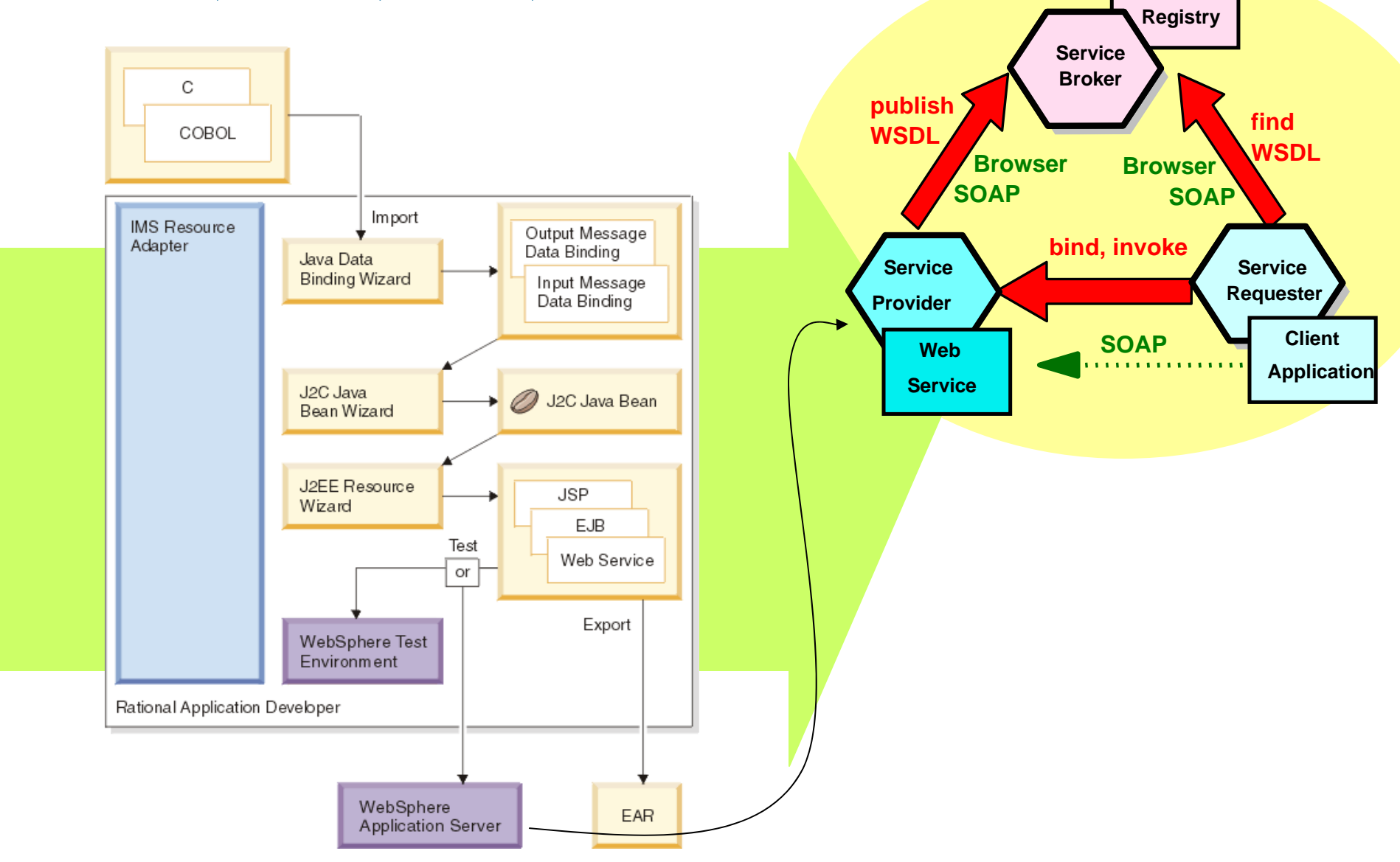

## IMS Connect Solutions …

#### $\mathbb{R}^3$ **IMS Connect Extensions**

- http://www-306.ibm.com/software/data/db2imstools/imstools/imsconnectext.html
- ▶ Simplifies problem determination
- ▶ Streamlines performance tuning and customization
- Improves the availability and security of IMS Connect.

## Using IMS Connect – IMS SOAP Gateway

- Uses SOAP messages **to support end-to-end integration between IMS transactions and** 
	- ▶ Microsoft .Net & Java applications
	- ▶ Any third party applications, e.g. SAP XI
	- ▶ RYO applications
- **Provides HTTP/SOAP transport and processing** 
	- ▶ SOAP envelope and headers handled by the gateway
- Utilizes WebSphere Developer for z/Series **tooling to create converters for transforming XML messages to COBOL data and vice versa**
	- No need to change existing IMS application code
- Runs on any Java supported platform

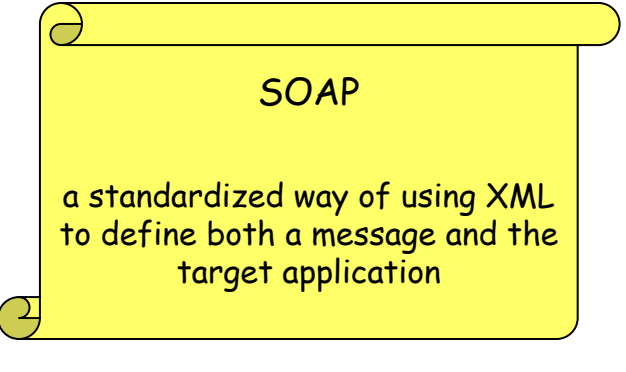

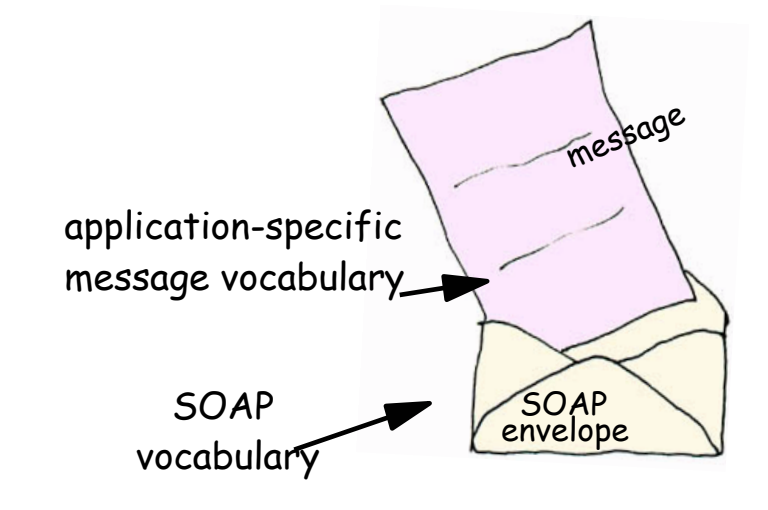

## Using IMS Connect – IMS SOAP Gateway ...

Java/ .NET client invokes IMS COBOL application as a Web Service

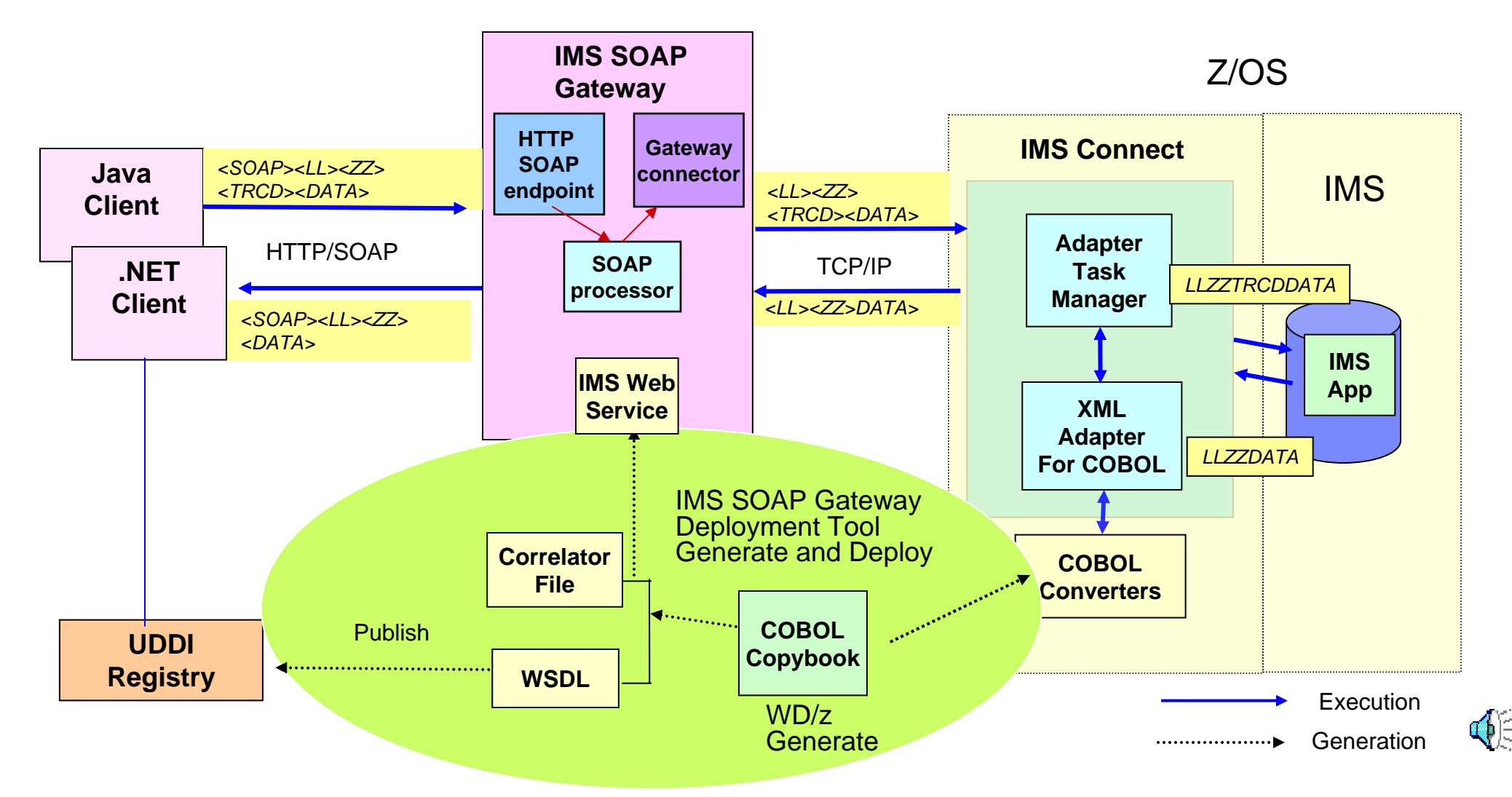

# Using IMS Connect – MFS Web Enablement

### Reuse existing MFS-based IMS business logic

Eliminate 3270 emulators and VTAM => reduce total cost of ownership!

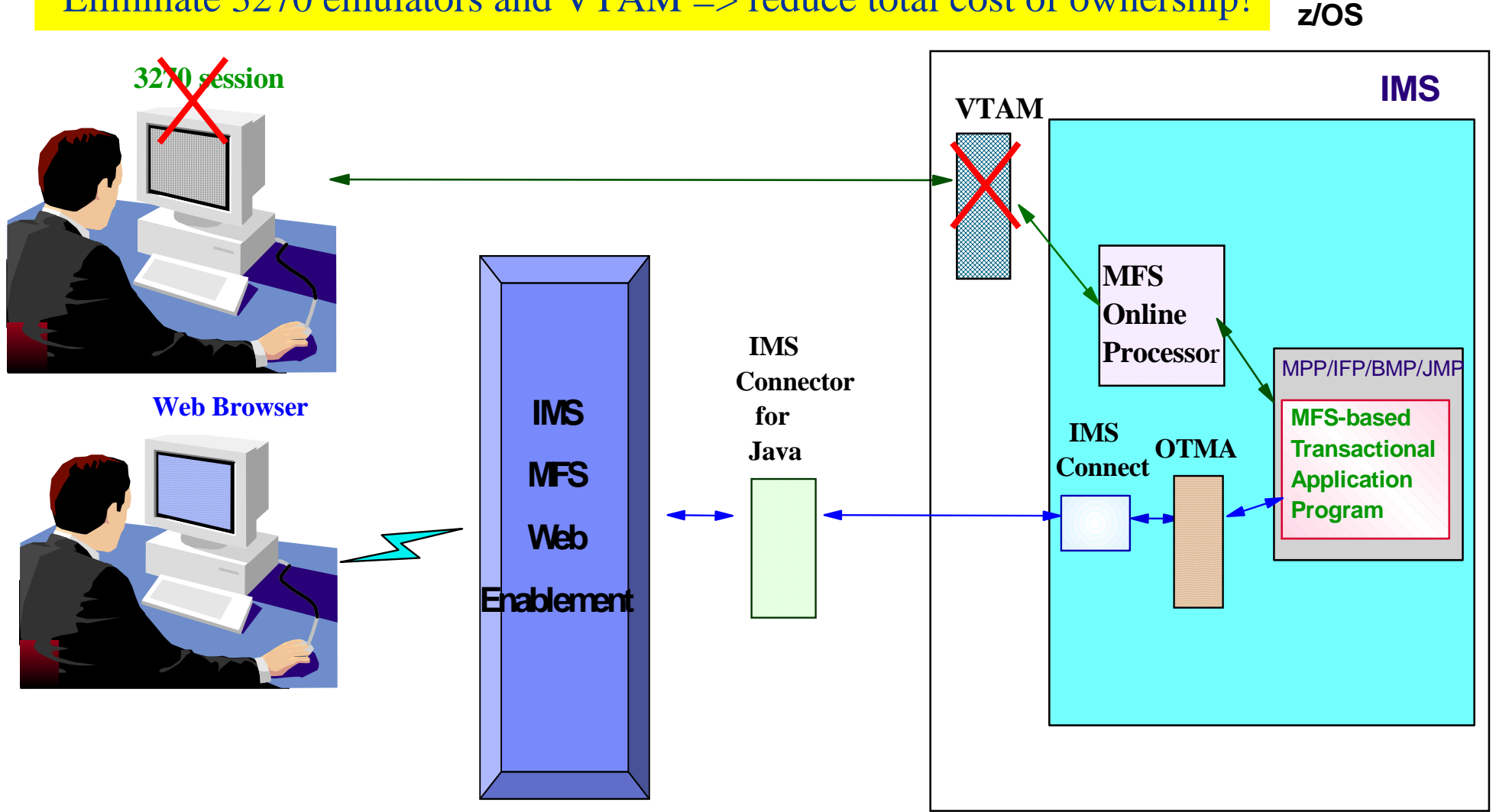

### Using IMS Connect – MFS Web Enablement ...

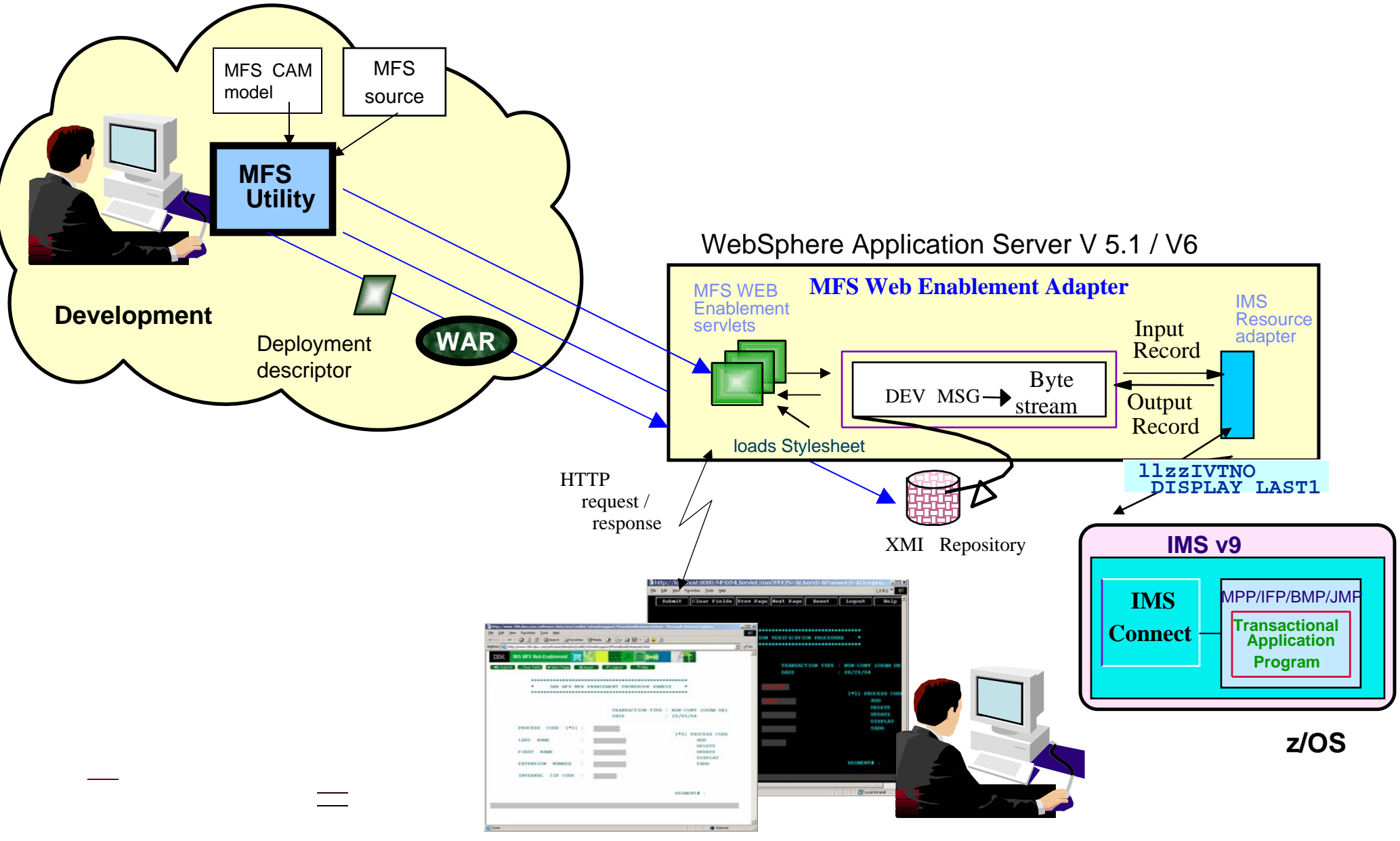

### IMS Connect Solutions …

#### $\mathcal{A}$ **Product solutions that leverage IMS Connect:**

- ▶ Attachmate Synapta Services Builder for IMS
	- *http://www.attachmate.com/NR/rdonlyres/2FFC7D0A-9744-4996-95CE-18AFCEC0B4F7/0/tp\_ssb\_transactionaccess.pdf*
- ▶ Comporsys Connector for IBM IMS
	- *http://www.comporsys.de/pdf/connector,ims,datasheet(en*).pdf
- Microfocus Mainframe Express (MFE) IMS Connect interface
	- *http://www.microfocus.com/mfnewsletter/20040601\_004.asp*
- ▶ MicroSoft Transaction Integrator
	- *http://msdn.microsoft.com/library/default.asp?url=/library/enus/his\_2004main/htm/his\_planning\_for\_transaction\_integrator\_node\_gphi.asp*
- ▶ NetManage OnWeb Connectors
	- *http://www.ftp.com/products/pdf/datasheets/OnWeb\_Connectors2\_3-05.pdf*
	- SeeBeyond e\*Way Intelligent Adapter for IMS
	- *http://goldstar.seebeyond.com/support/support/docs/4.5.4/eWay\_Intelligent\_Adapte rs/IMS\_eWay\_Monk.pdf*

## IMS Connect Solutions …

- П **Product solutions that leverage IMS Connect…**
	- **I** IONA Mainframe Integrator for IMS
		- *http://www.iona.com*
	- iWay Adapter for IMS/TM
		- http://www.egeneration.com/iwaydocs/iway55/5.5.001/iw55\_ims.pdf
	- ▶ Sybase XJS 390 Enterprise Integrator 3.8
		- *http://www.sybase.com/detail?id=1018620*
	- ▶ webMethods 6 Mainframe Integration
		- *http://www.webmethods.com*

*…*

#### **I Products that enhance IMS Connect:**

- ▶ BMC Energizer for IMS Connect
	- П *http://www.bmc.com/*
- ▶ IMS Connect Extensions
	- *http://www.fundi.com.au/pr\_ims\_ce.html*

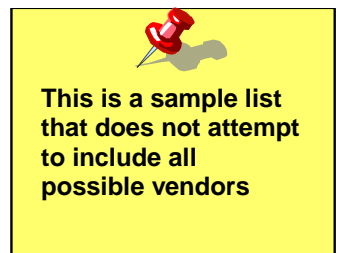

# Application Requirement – Messaging and Queuing

#### $\mathbb{R}^n$ **Messaging and Queuing Model (transactions)**

- ▶ Characteristics
	- П Processing occurs whether or not a connection is made
		- Assured delivery of messages (inbound/outbound) when components and/or network are available
- ▶ Support
	- WebSphere MQ (MQSeries)
		- Remote program is not sensitive to the network type
			- MQ provides its own high-level standard API
			- Same applications can be deployed on TCP/IP or SNA
		- Supports the use of MQ API
		- Supports the use of JMS (Java Message Service) API
			- Messaging standard that allows application components based on J2EE to create, send, receive, and read messages

# WebSphere MQ Family

- $\mathcal{L}_{\mathcal{A}}$  *Benefits* 
	- ▶ Provides a programming interface that can be deployed across multiple platforms on different types of networks

#### $\mathbb{R}^3$ **IMS Support**

- ▶ Adapter uses the IMS External Subsystem interface
	- *Supports the use of explicit MQ calls in the IMS application*
- ▶ Bridge uses the OTMA interface
	- *Takes advantage of the DL/I call interface in the IMS application*

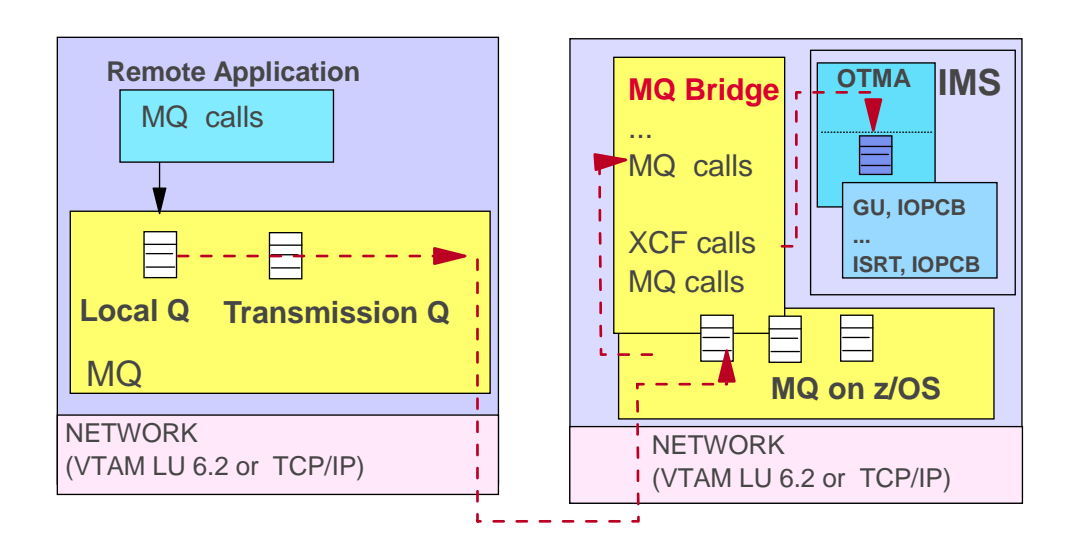

# Messaging and Queuing – WebSphere MQ Family…

- **Websphere Business Integration (WBI) Message Broker**
	- ▶ Content-based solution
		- E.g., takes XML and converts the message to/from MQ interface for delivery to IMS
	- ▶ Extends the messaging capabilities of WebSphere MQ
		- Adds message brokering, routing and aggregation of several information requests driven by enterprise business rules
		- **Provides additional intelligence to transform messages** 
			- Topic-based or content-based filtering
		- Supports a framework for extending the functionality with plug-ins to user-written or third-party solutions for specific requirements

### **- History**

 $\triangleright$  MQSeries Integrator (MQSI)  $\rightarrow$  WebSphere MQ Integrator (WMQI)  $\rightarrow$ WebSphere Business Integration Message Broker (WBI MB)

## Comparing Solution Types – IMS Connect vs MQ

### **Direction Connection**

- Natively synchronous (connection-oriented), supports asynchronous (connectionless)
- Direct correlation between input and output
- Potential issues with program-to-program switches when spawning multiple transactions
- Easily supports IMS conversational transactions (relatively transaparent)
- Designing for failure:
	- $\triangleright$  If connection can not be made, try later
	- ► Decide what to do when the connection breaks understand IMS actions

### **Messaging and Queuing**

- Natively asynchronous (connectionless), simulates synchronous (connection-oriented)
- Need to consider how to correlate output to input
- Easily supports program-to-program switches even when spawning multiple transactions
- Requires keeping track of the conversation id to continue an IMS conversation
- Designing for failure:
	- ► No knowledge of whether entire connection path is available
	- ► Handle Late reply messages and the dead letter queue

### **Access to IMS data**

### Application Requirement – Access to Data

- $\mathcal{L}_{\mathcal{A}}$  **Direct Connection (database)** 
	- **▶ Characteristics** 
		- **Access to data without invoking an IMS transaction**

- ▶ ODBA interface (Open DataBase Access)
	- **Programs that issue database calls must reside on the same MVS as** IMS

### IMS Solutions

- **JDBC access to IMS DB (delivered by IMS)** 
	- ▶ Currently supported on WebSphere z/OS and IMS Java support

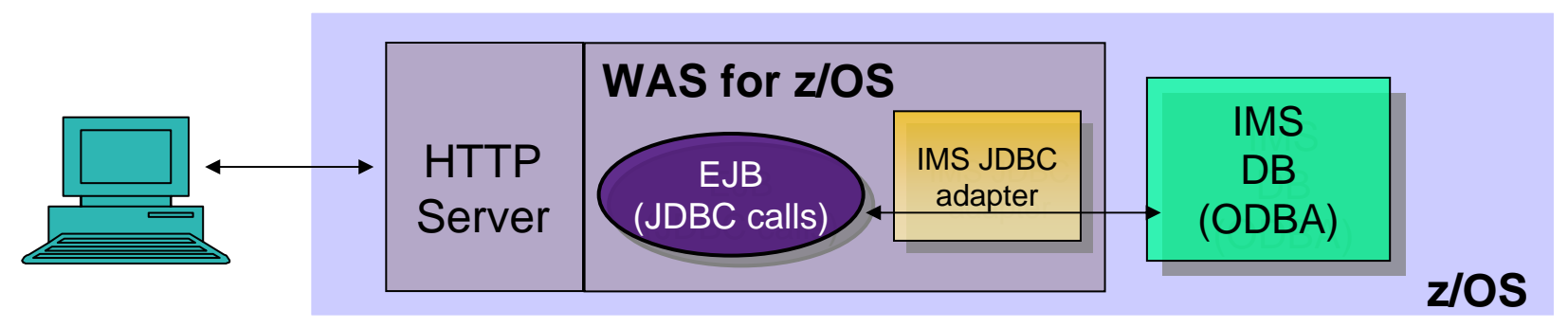

▶ Support with IMS V9 – IMS Java Remote Data Services

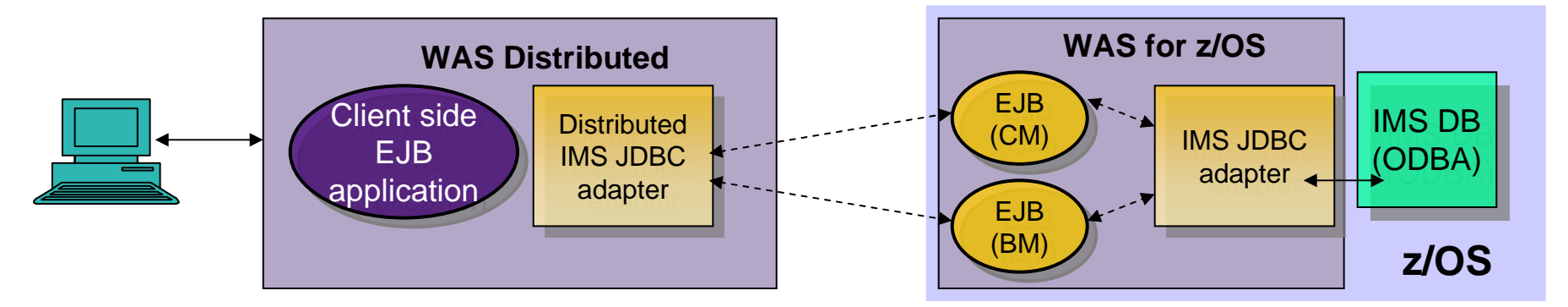

CM: container managed (supports global transaction semantics) BM: bean managed (supports local transaction semantics)

# WebSphere Solutions

- **Websphere Information Integrator Classic Federation (WSIICF)** 
	- $\blacktriangleright$  Integrates access to a variety of resources
		- ODBC, JDBC access to IMS data
			- Support for access to IMS resources includes:
				- Read and update access to IMS DB using JDBC and ODBC
		- **IMS access using SQL SELECT, INSERT, UPDATE, DELETE & stored** procedure call
			- Multi-threaded with native DBCTL/DRA and ODBA IMS drivers for scalable, multi-user performance
		- **IMS** transactions
			- Suite of stored procedures that use APPC to access IMS

## WebSphere Solutions …

### **WebSphere Information Integrator** *Classic Federation* **(WSIICF) …**

*http://www-306.ibm.com/software/data/integration/iicf/support.html*

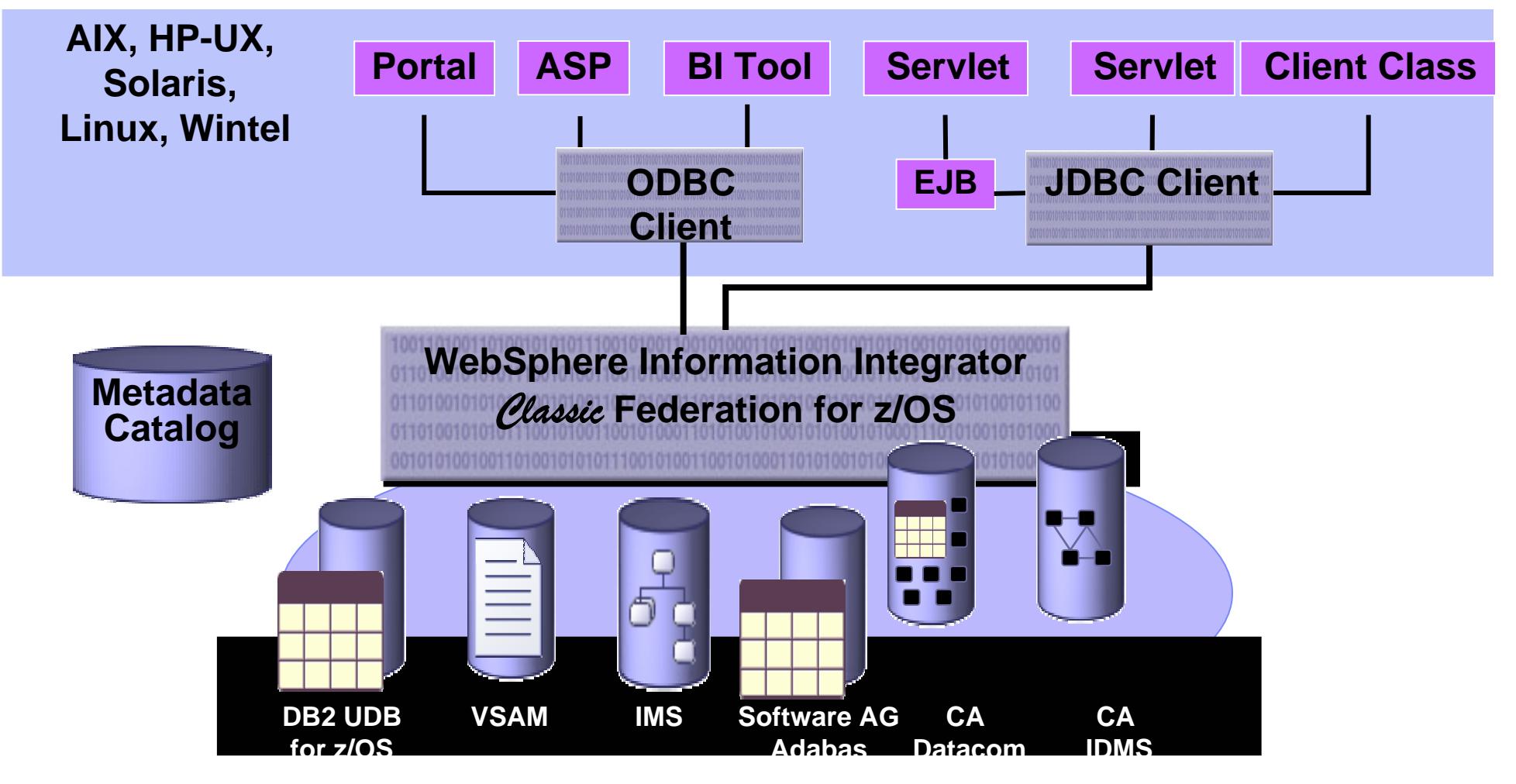

### WebSphere II Classic Federation Implementation

- **Create relational description of mainframe data sources by mapping the physical data definitions to logical tables and views**
- **Mainframe Server and components act as a relational database engine**
- **JDBC and/or ODBC drivers provide standardized interface for tools and applications**

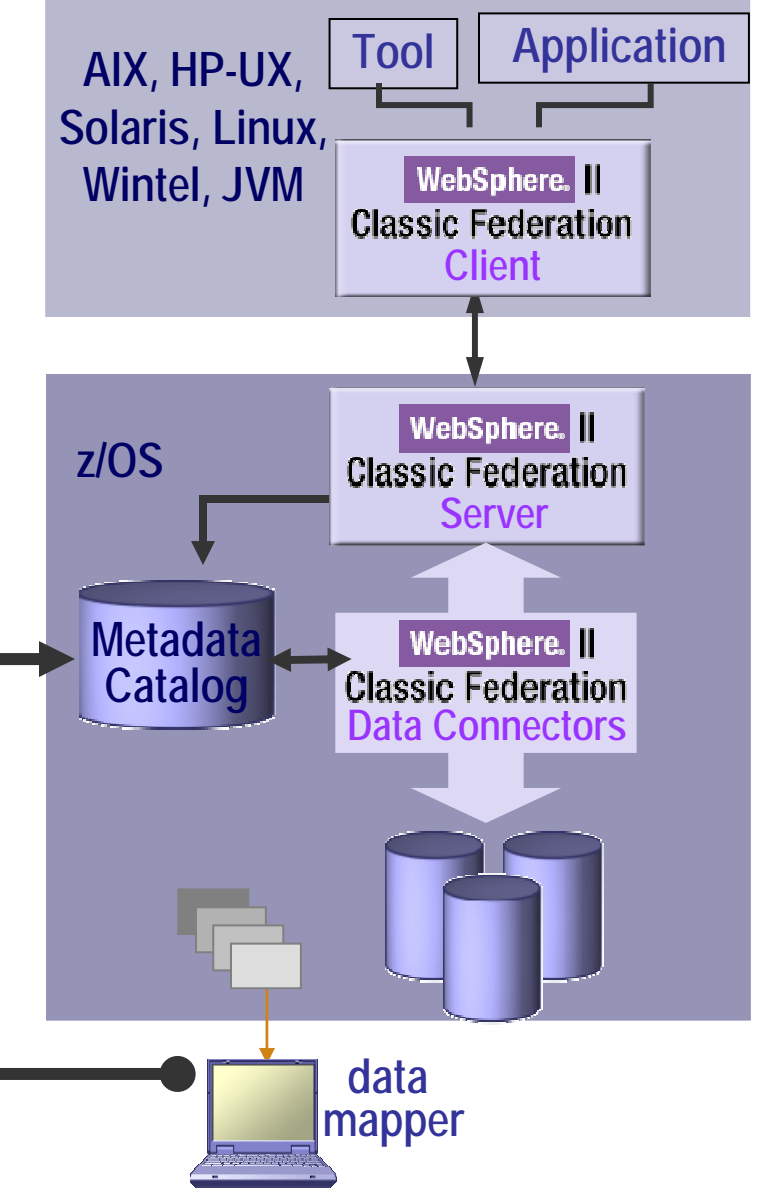

# Standard SQL Access

### *Leverage enterprise data*

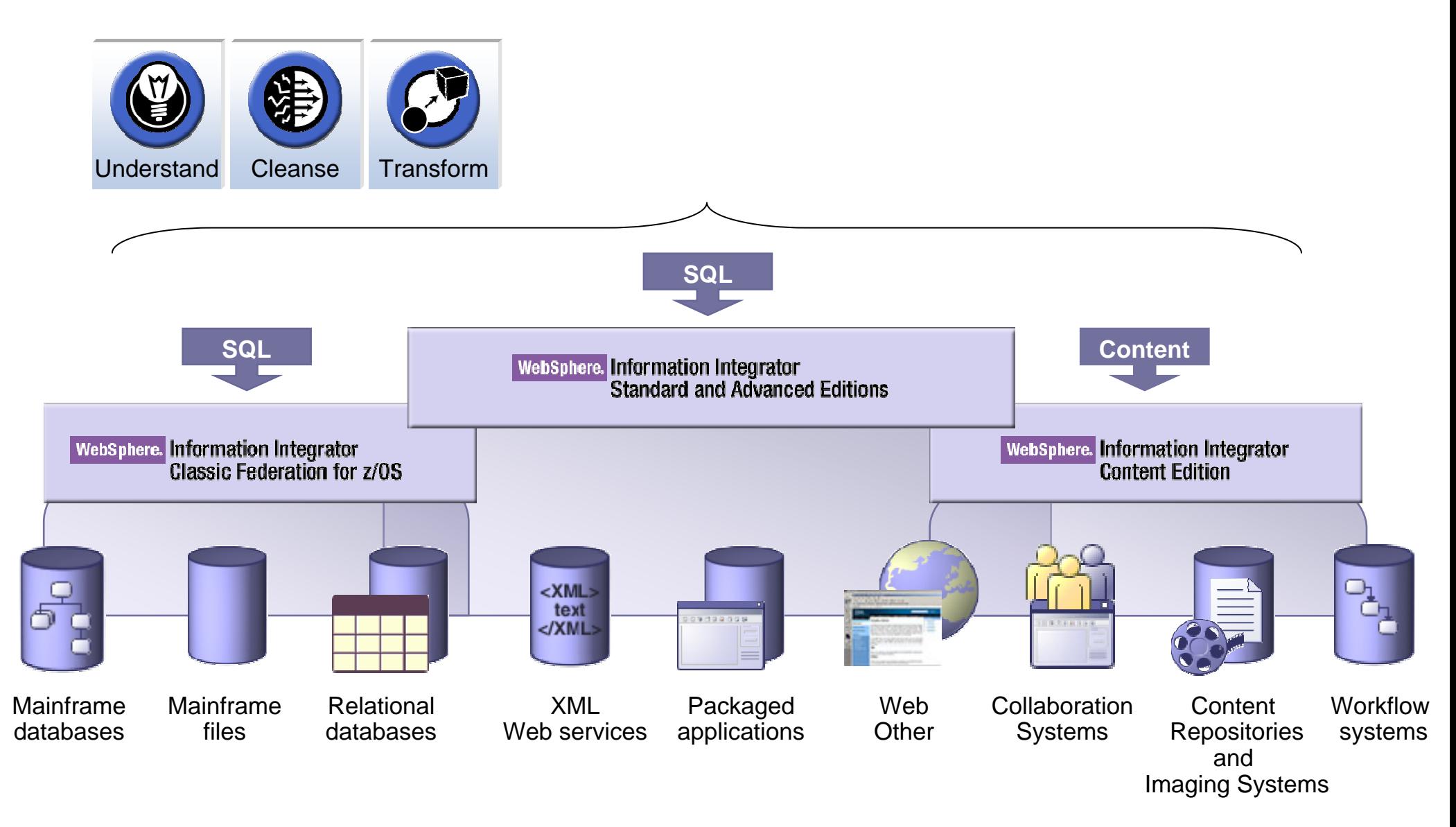

# **Outbound Access**

### Accessing Other Environments

- $\Box$  **IMS applications can "explicitly" code communication interface calls** 
	- ▶ TCP/IP sockets support
		- Standard sockets api C, Java
		- $\blacksquare$ Extended sockets api - Assembler, Cobol, PL/I
	- ▶ APPC calls
		- CPIC interface
		- **NVS** interface

#### $\Box$ **IMS Java application capabilities**

- ▶ Standard Java classes
	- HTTP, etc.?

#### $\mathcal{L}_{\mathcal{A}}$ **Enterprise Cobol For z/OS V3.2 or later**

**Interoperability with IMS Javal** 

# Pushing Data Out

#### $\overline{\phantom{a}}$ **IBM solutions**

- ▶ IMS Architecture capability Data Capture Exit
	- Supports
		- Extension to the IMS application as an exit routine (no change to application)
			- Synchronous ISRTs ALTPCB, db calls, etc.
		- Data Capture Log records <sup>x</sup>'99'

## Pushing Data Out … WS II Classic Event Publisher

- ▶ WebSphere Information Integrator Classic Event Publisher for IMS (5655-M38)
	- *http://www-306.ibm.com/software/data/integration/iicep/edition\_ims.html*
	- $\mathcal{C}$  *Leverages the IMS Data Capture architecture*
		- Captures changes made to IMS files using an IMS logger exit
			- Captured changes are reformatted into a relational data format
		- The relational format data is packaged as a self-describing XML message
		- The XML messages are published to WebSphere MQ

# Pushing Data Out … WS II Classic Event Publisher …

### **Function**

- $\mathcal{C}^{\mathcal{A}}$ **Capture data events in real time**
- $\mathcal{L}_{\mathcal{A}}$  **Publish these data events:**
	- ▶ to a message queue for widespread delivery
	- ▶ in XML format for widespread use

### **Usage**

- **Application to application messaging**
- **Event streaming**
- **STATE Change-only data distribution**

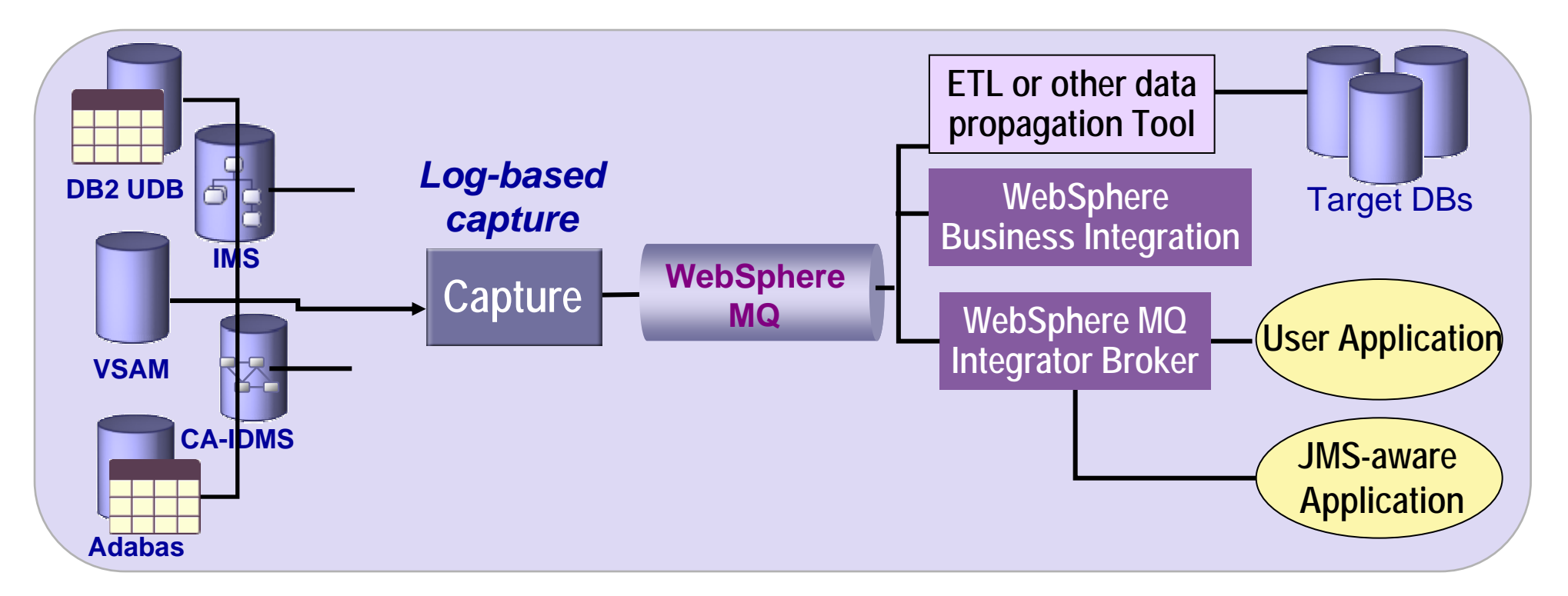

# WebSphere II Event Publishers for z/OS

- $\mathcal{L}_{\mathcal{A}}$  **Real-time &/or background capture and publishing of data changes made to:**
	- ▶ DB2 UDB
	- ▶ VSAM through CICS
	- ▶ IMS database
	- ▶ CA-IDMS database
	- ▶ Software AG Adabas database

#### $\mathbb{R}^3$ **Two Event Publisher infrastructures:**

- ▶ DB2 Universal Database for z/OS -- based on WebSphere II Replication
- ▶ IMS, VSAM, CA-IDMS and Adabas
	- -- based on WebSphere II Classic Federation

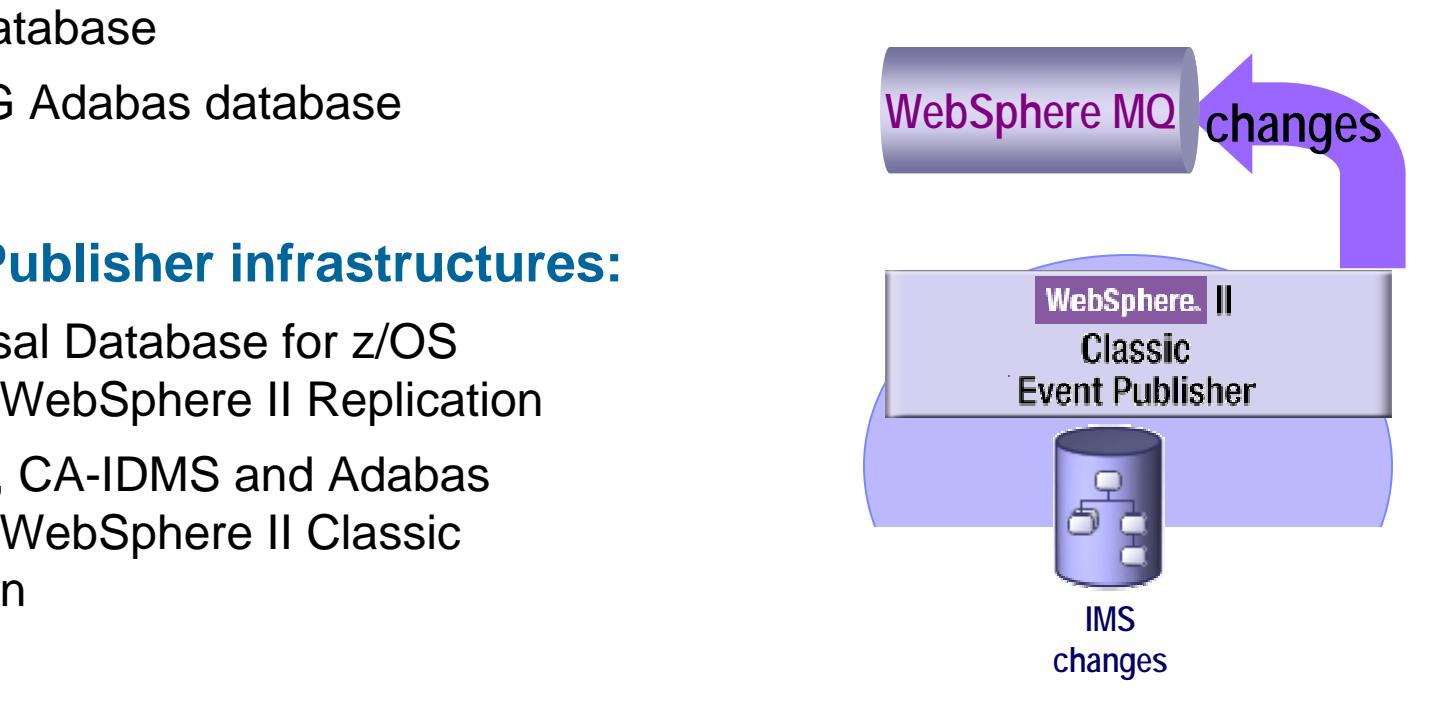

## WebSphere II Event Publishers for z/OS …

### **Log-based & recoverable:**

- Log exits for active processing
- ▶ Log files and spills for BOTH recovery processing and non-real time implementations

### **XML message output:**

- ▶ Self-describing XML message format for easy integration
- ▶ Consistent format across all publishing solutions regardless of source

#### $\overline{\mathcal{A}}$ **WebSphere MQ publishing:**

- Common delivery mechanism
- Guaranteed delivery that spans broadest choice of platforms
- ▶ Dominant mainframe messaging infrastructure
- ▶ Broad set of IBM & 3rd party solutions can "read" WebSphere MQ queues
- $\blacktriangleright$  Publish once read any number of times
- $\blacktriangleright$  High performance

### Accessing Data

- **Accessing Data outside IMS** 
	- DB<sub>2</sub>
		- SQL, JDBC, SQLJ
	- ▶ Other data
		- **ISV** products
			- E.g., ORACLE Access Manager for IMS allows IMS applications to access Oracle data

??? י

– *…*

### Futures

■ Callout support from an IMS application

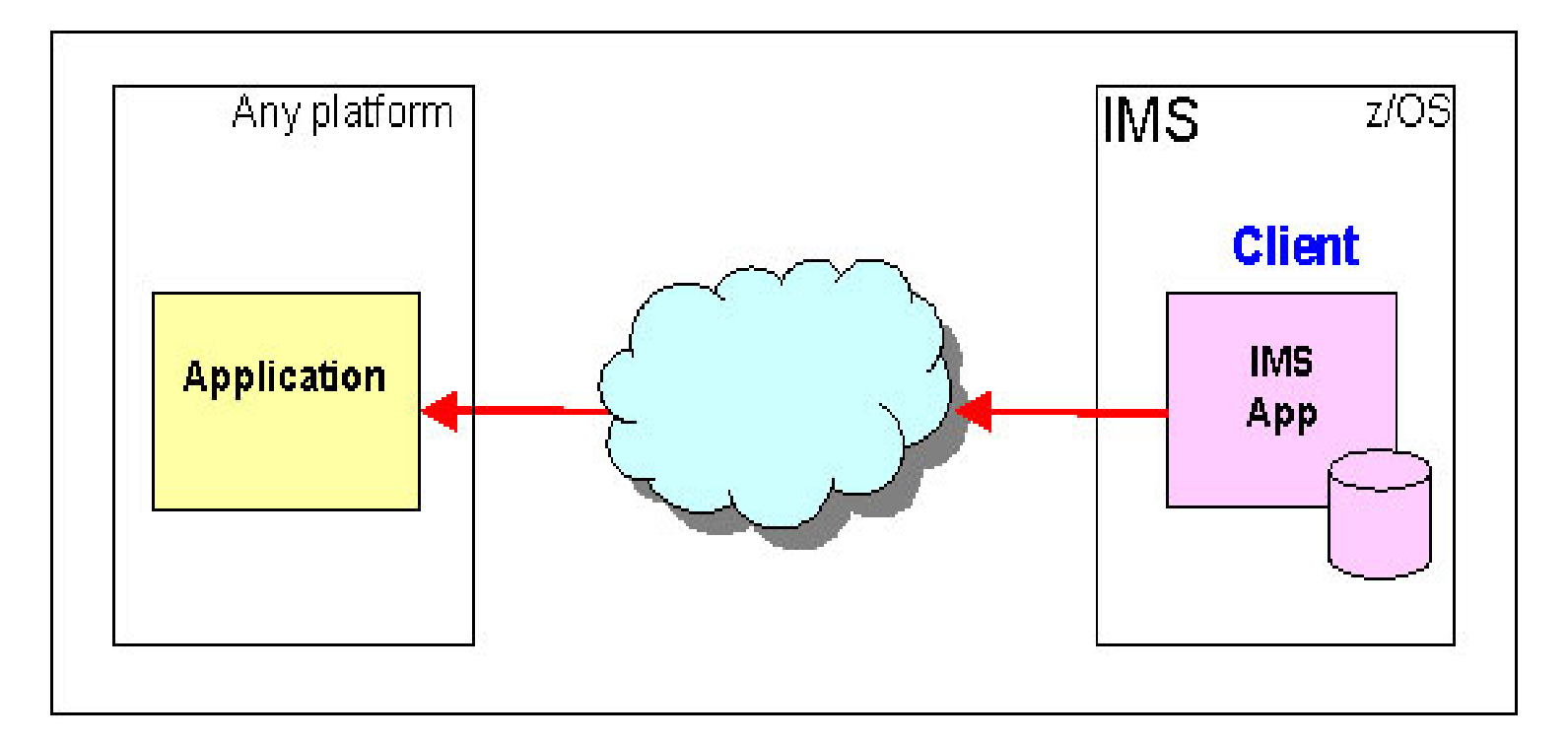

- What would this mean to you?
	- **Please respond to a survey at:**
		- *http://www-950.ibm.com/survey/oid/wsb.dll/studies/imscallout.htm*

# **Summary**

- **Once again, the message:**
- **IMS continues to be a premier server**
	- Architected interfaces support standard access from the web
- **New interfaces, products and tools from a variety of vendors provide access to IMS transactions and data**